## Legal Statement

© 2017 CA. All rights reserved. CA confidential & proprietary information. For CA, CA Partner and CA Customer use only. No unauthorized use, copying or distribution. All names of individuals or of companies referenced herein are fictitious names used for instructional purposes only. Any similarity to any real persons or businesses is purely coincidental. All trademarks, trade names, service marks and logos referenced herein belong to their respective companies. These Materials are for your informational purposes only, and do not form any type of warranty. The use of any software or product referenced in the Materials is governed by the end user's applicable license agreement. CA is the manufacturer of these Materials. Provided with "Restricted Rights." Use, duplication or disclosure by the United States Government is subject to the restrictions set forth in FAR Sections 12.212, 52.227-19(c)(1)-(2) and DFARS Section  $252.227-7014(b)(3)$ , as applicable, or their successors.

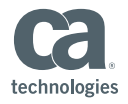

# CA Spectrum: Unified Dashboards and Reporting

**Sarbdeep Singh**

**Nagesh Jaiswal**

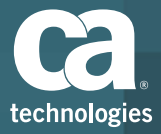

### Course Agenda

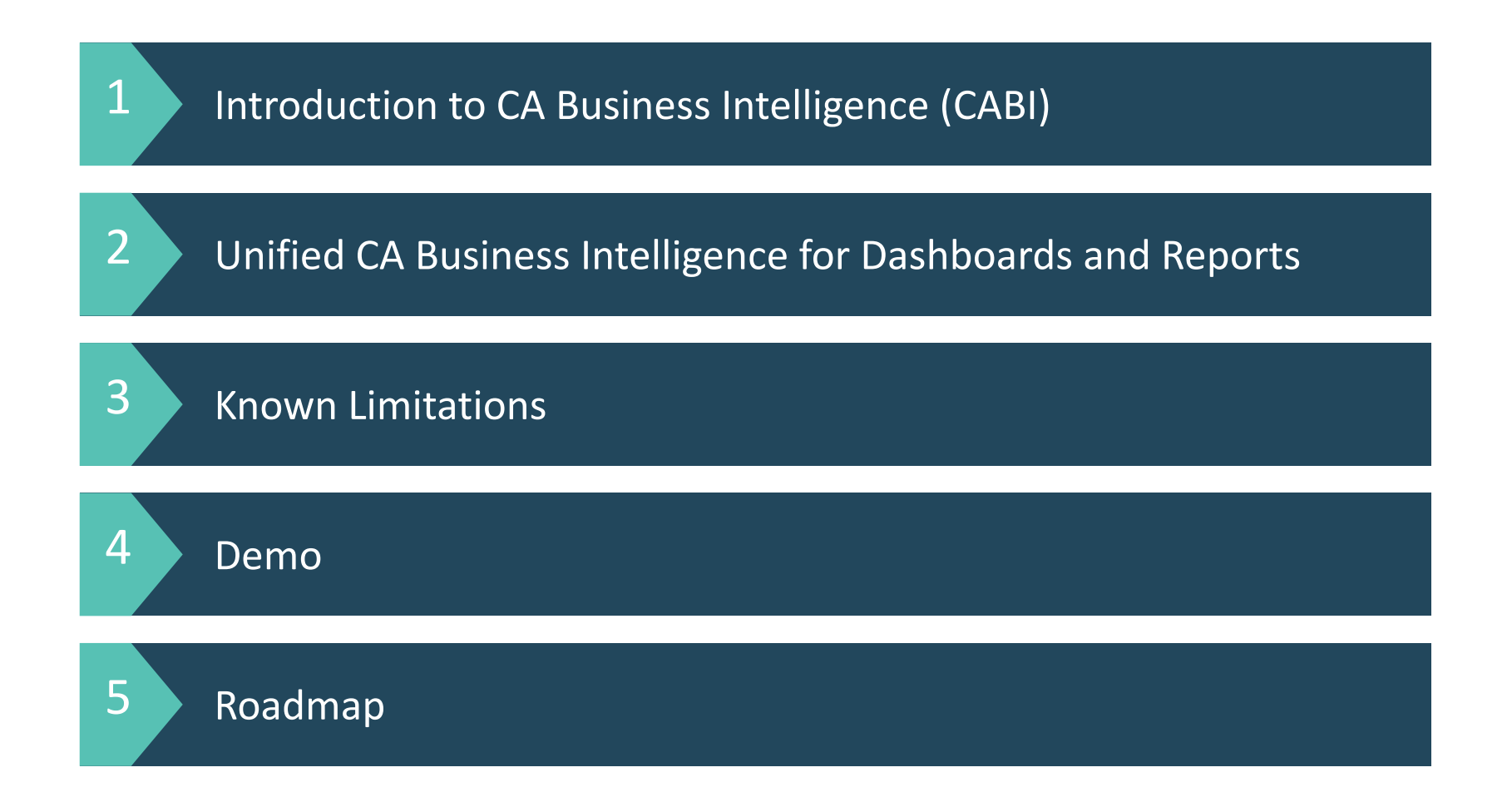

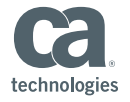

© 2017 CA. All rights reserved.

# Introduction to CA Business Intelligence (CABI)

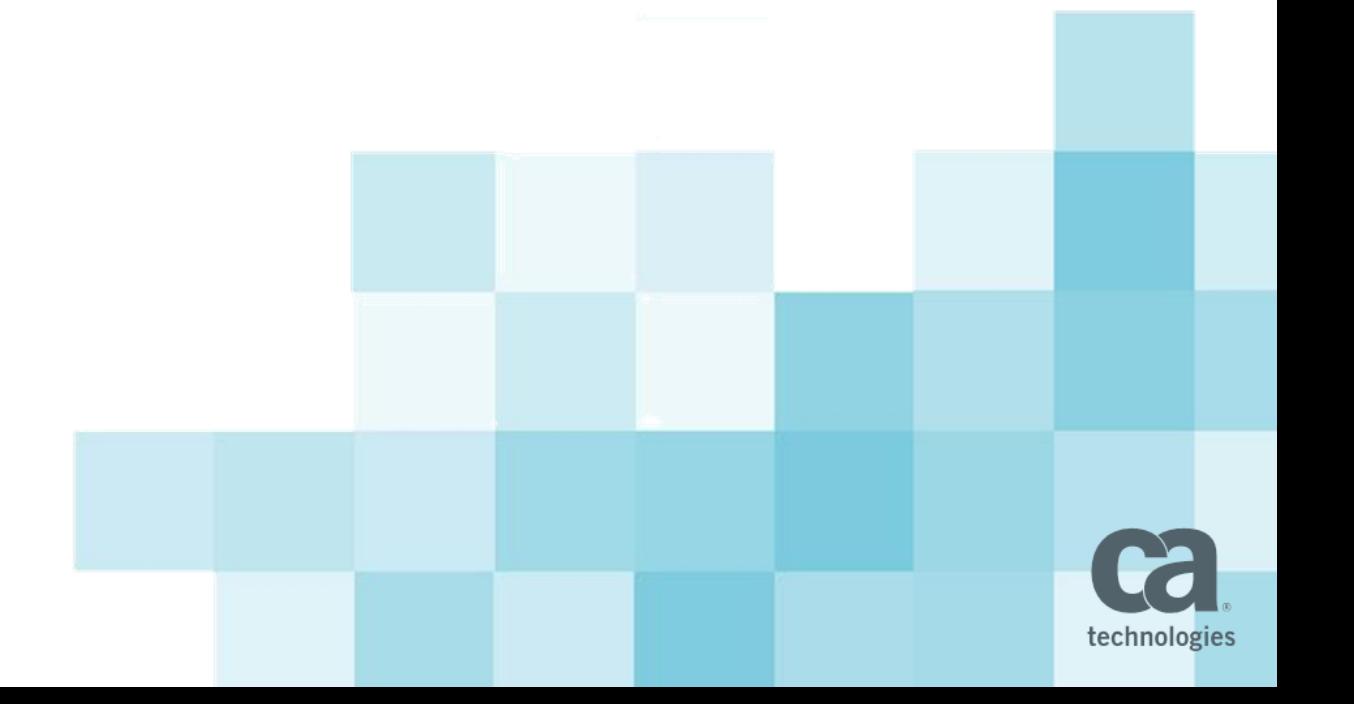

# **CABI Introduction**

CA Business Intelligence is using TIBCO Jasper Reports Server 6.3

#### **Features**

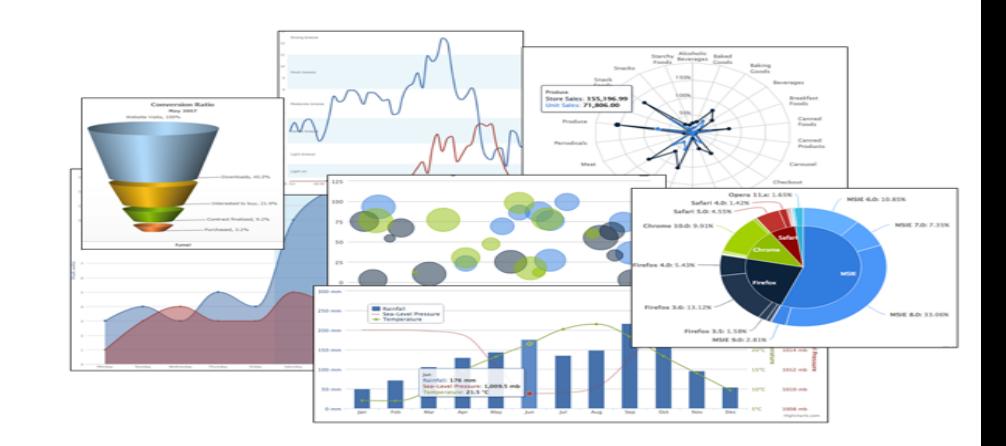

- Robust static and interactive reporting, report server and data analysis capabilities
	- Highly configurable (auto refreshable, change chart style(Lines, bars, pies, bubble etc. on the fly )
	- Schedule reports/dashboards for distribution through email and storage in repository
	- Arrange reports and content to create appealing, data-rich dashboards
	- Easily create new reports based on views designed in intuitive, web-based drag-and-drop Ad Hoc Editor

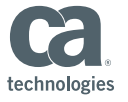

# **Works with Any Type of Device** Design Any Report

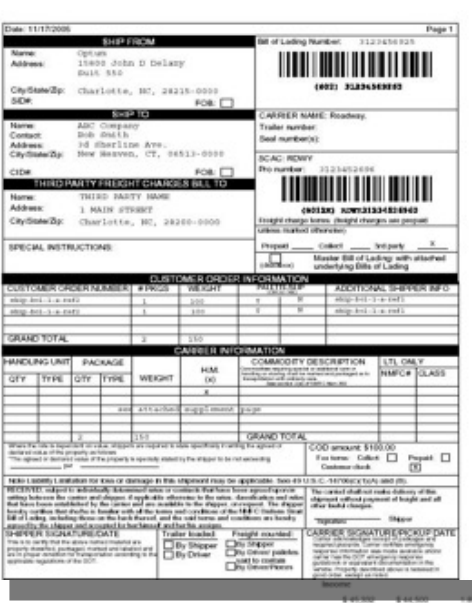

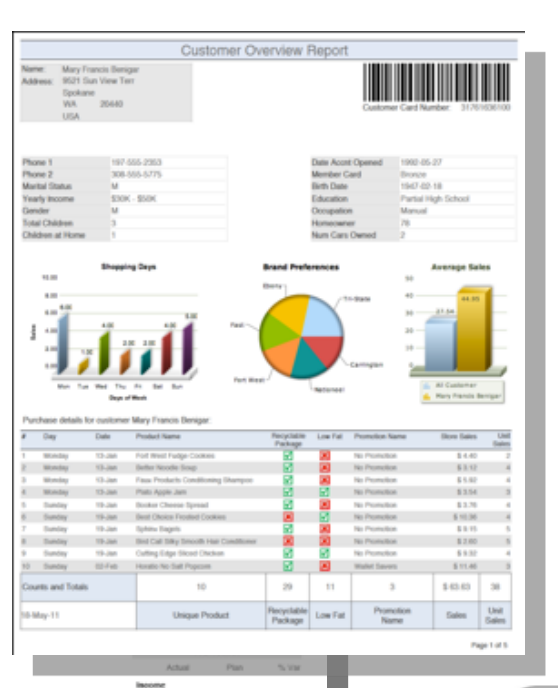

3.79%

0.99%

0.51%

 $(130.5)$ 

 $2.99\%$ 

 $(2.81)$ %

6.59%

6.95%

 $0.67\%$ 

6.6%

0.00%

 $0.48$  %

\$272.206 \$260.500

\$163,578 \$162,750

\$ 16,350

\$108,716 \$99,750

60.07% 62.00%

\$11,523 \$10,000

\$22,357 \$24,250

\$33,308 \$31,250

\$16,331

\$83,119 \$42,650

\$10,459 \$ 00,500

\$ 6,000 \$6,000

\$74,459 574,000

Expresses

**Total Revenue** 

Cost of Sales

Gross Profit

Gross Profit Margin

**Seneral & Administration** 

Internation Systems

Marketing

Lease

**Total Operating Expenses** 

Clowrating Income (or Loss)

Other Expenses

**Income Belore Taxes** 

\$18,070 \$16,910

\$ 27,590

\$1,800

\$5,500

\$2,725

\$13,775

\$13,815

\$1,000

\$27,002

60.14% 62.00%

\$1,854

\$3,726 \$3,750

\$5,551

\$2,722

\$13,853

\$13,409

\$1,000

\$12,409 \$12,815

Expresses

6.05%

0.00%

10,000%

2.99%

0.66%

0.93%

0.05%

6.67%

 $0.86$ %

0.00%

 $0.075$ 

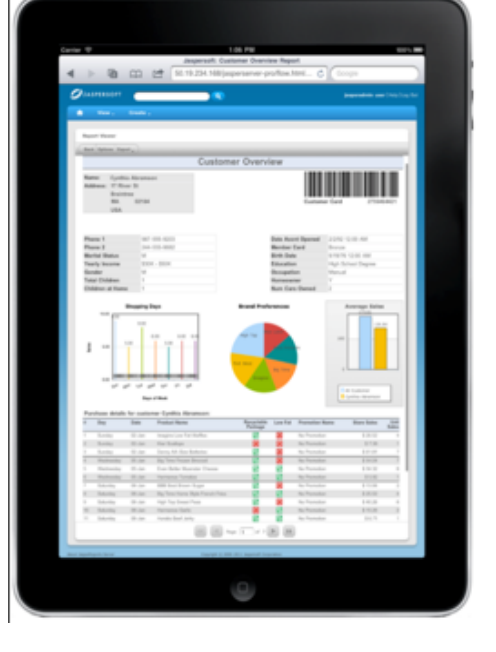

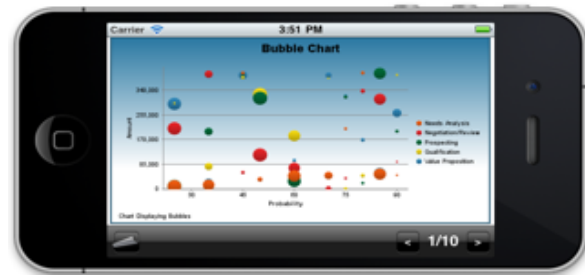

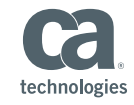

# **Unified CA Business Intelligence for Dashboards and Reports**

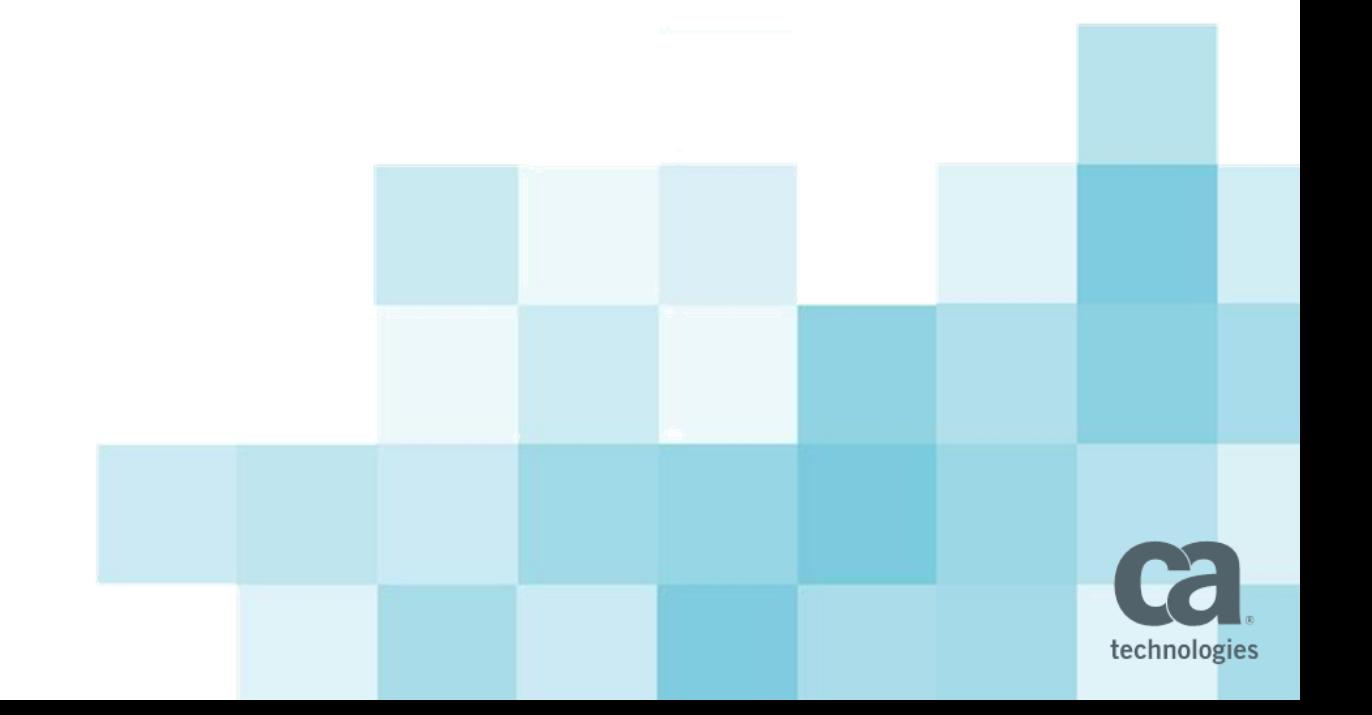

### **Unified CA Business Intelligence for Dashboards and Reports**

- Reduce TCO
	- Single Server needed instead of up to 4 (Spectrum, SOI, PM, UIM)
- Single User interface with relevant information from multiple sources to target different personas (Executive / Ops Dashboard).
- **E** Enable dashboards that span multiple CA products, giving the customer better insight into their business
- Ease of use to create unified dashboards (drag/drop dashlets)
- Data segregation / security
- Schedule reports/dashboards via email-file share

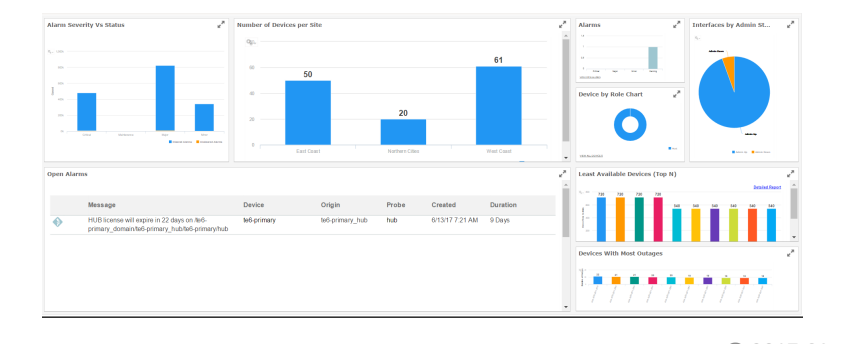

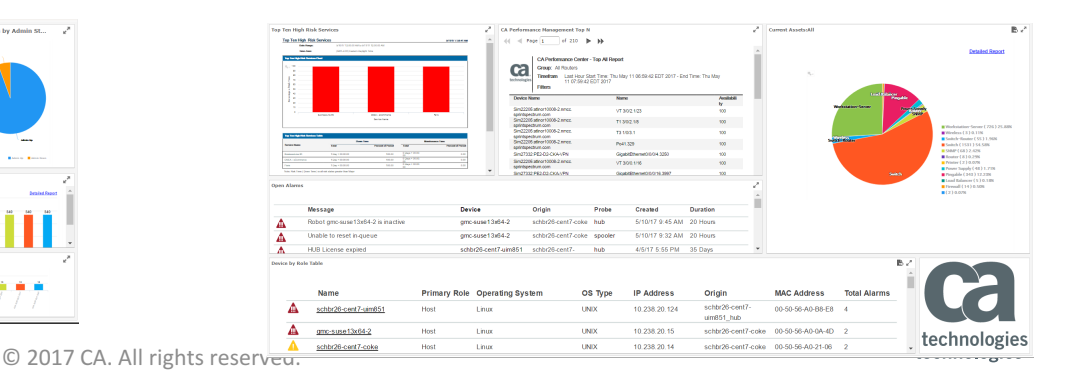

### **Unified CABI Server Requirements**

#### **Required**

- Windows 2012 or RHEL 7
- $\blacksquare$  4 CPUs<sup>\*</sup>
- 8 GB RAM
- 100 GB Disk
- Embedded Tomcat
- Connectivity to:
	- CAPM Open API
	- SOI DB
	- Spectrum DB
	- UIM DB

#### **Recommended**

- $\blacksquare$  16 GB RAM\*
- Embedded PostgreSQL\*

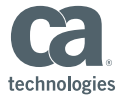

#### **System Architecture and deployment scenario**

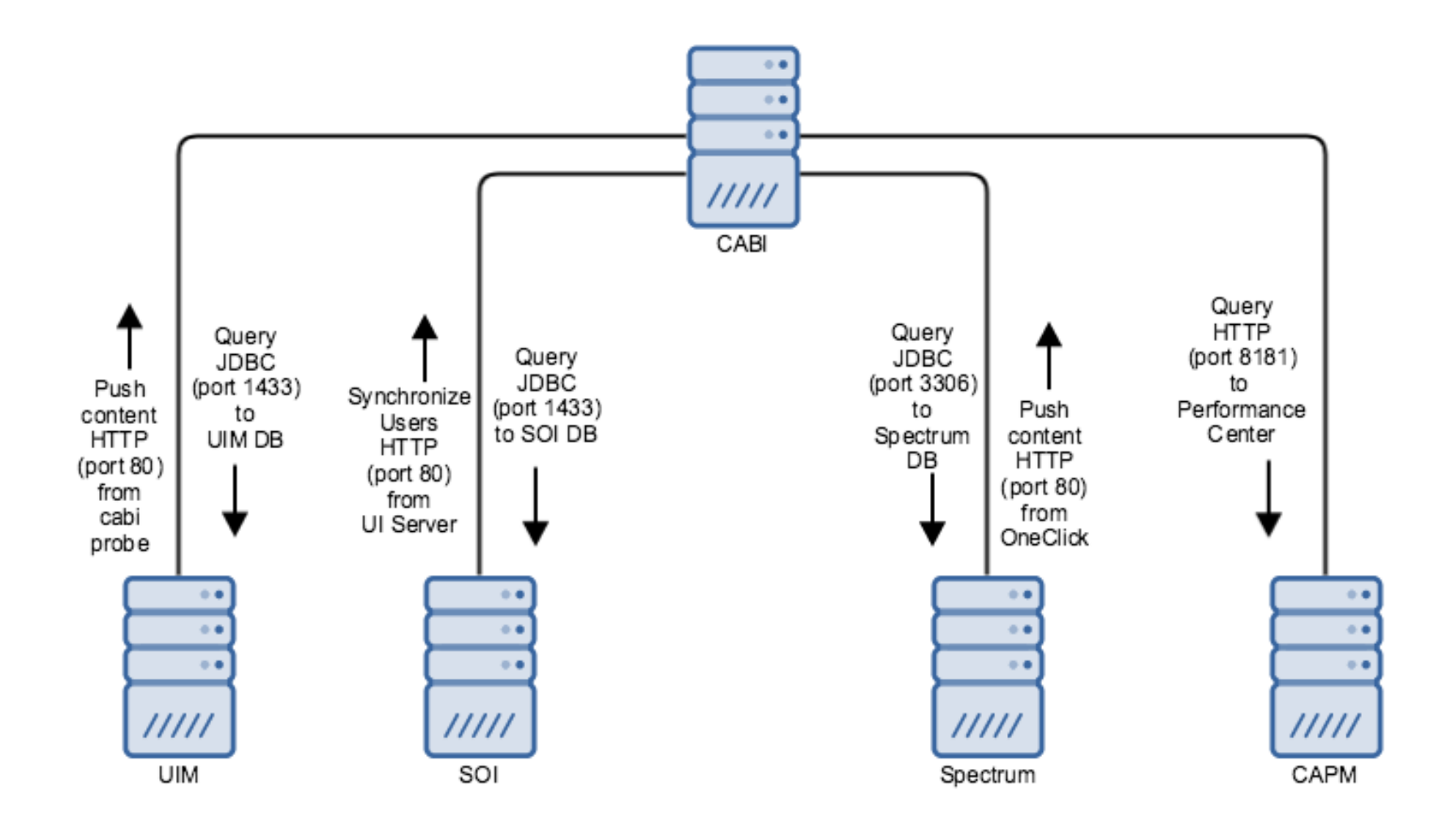

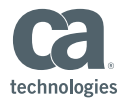

#### **Overview of CABI for CA Spectrum**

- Reports capabilities provided since CA Spectrum version 10.1.1
- Spectrum users and '*accounts'* automatically synchronized to CABI users and '*organizations'*
- More than 40 reports shipped Out of the Box. Click
- Out of the box Dashboard
	- Active Alarms Summary
	- Alarm Summary
	- Alarm Trends
	- Assets Summary
	- Device Availability Summary
	- Events Summary
	- NCM Dashboard
	- Ports Summary and Chassis Assets
	- Services and SLA Summary

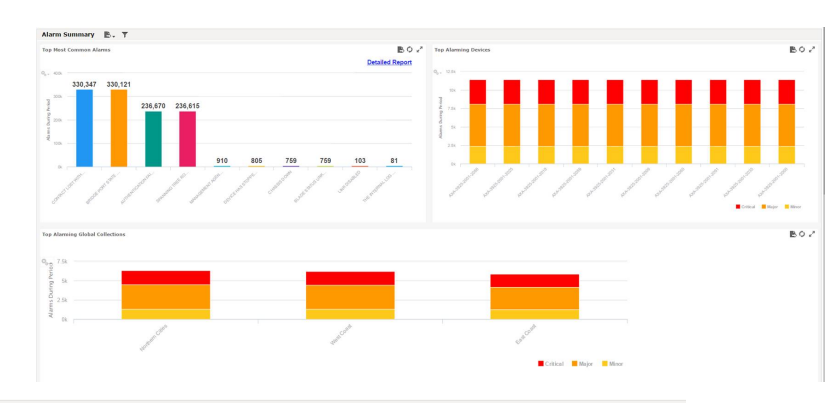

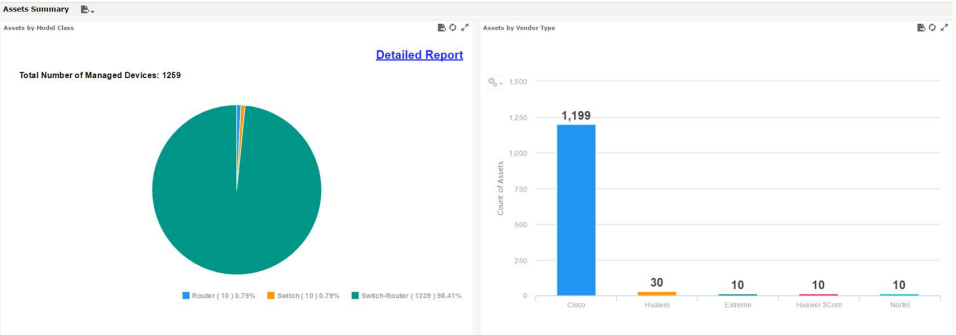

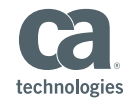

## **Spectrum Out of the Box Dashlet Examples**

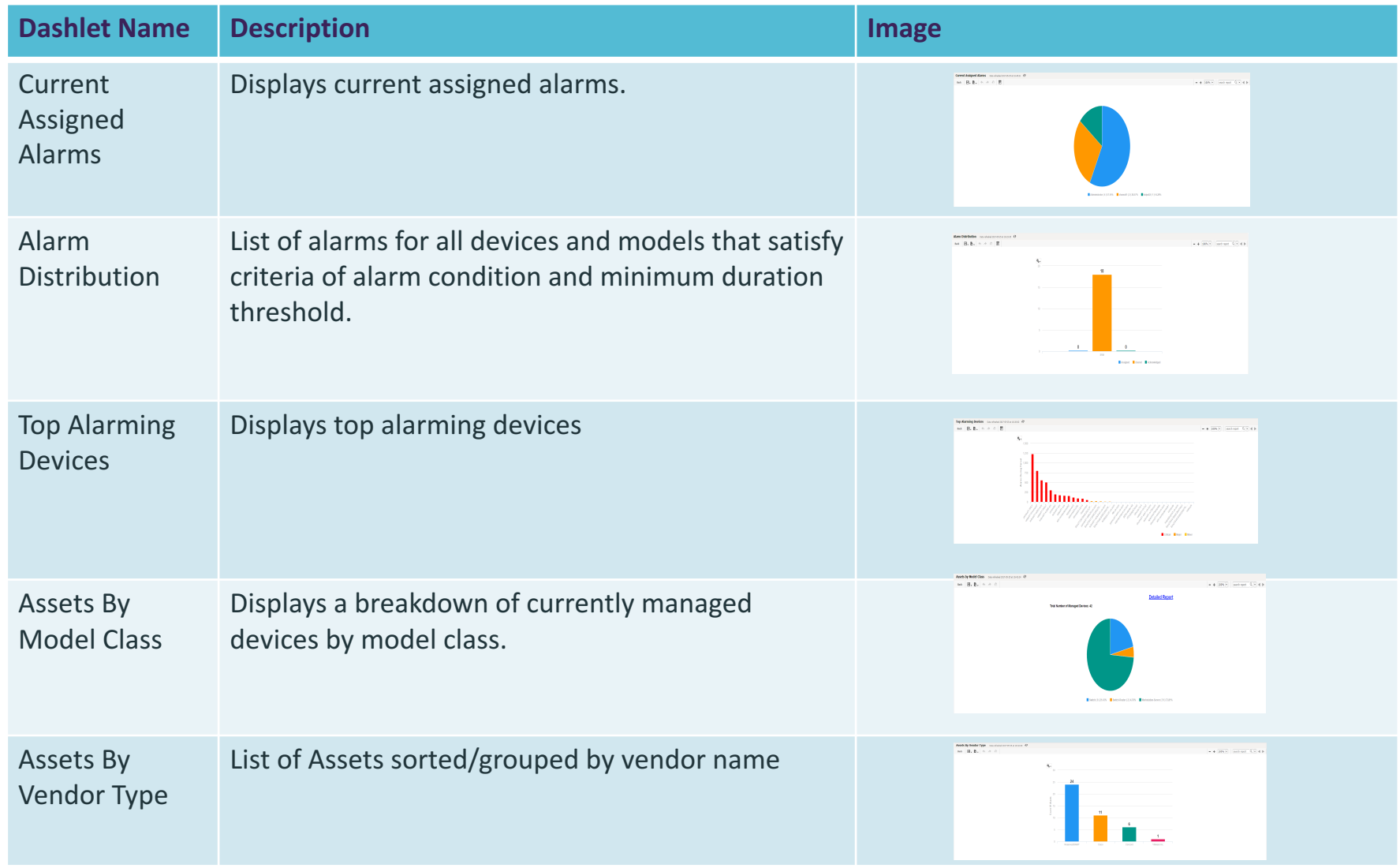

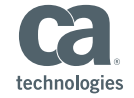

#### **Ad-Hoc Reporting In Spectrum**

#### Introduction to Data sources and Domains

- **Fidd** For assets, availability and events we can use the Spectrum:
	- Asset Domain
	- Availability Domain
	- Event Domain

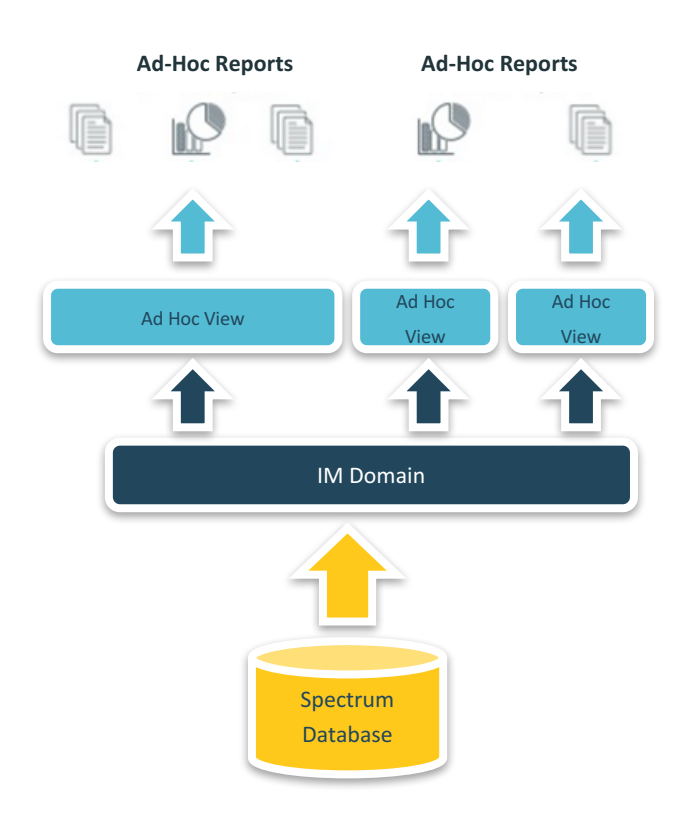

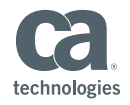

### **Overview for CA Performance Management**

- Report capability introduced since CA Performance Management 3.1
	- Top N Report
- Dashboard:
	- Out of the box dashlets for data usage (monitored devices / interfaces usage)

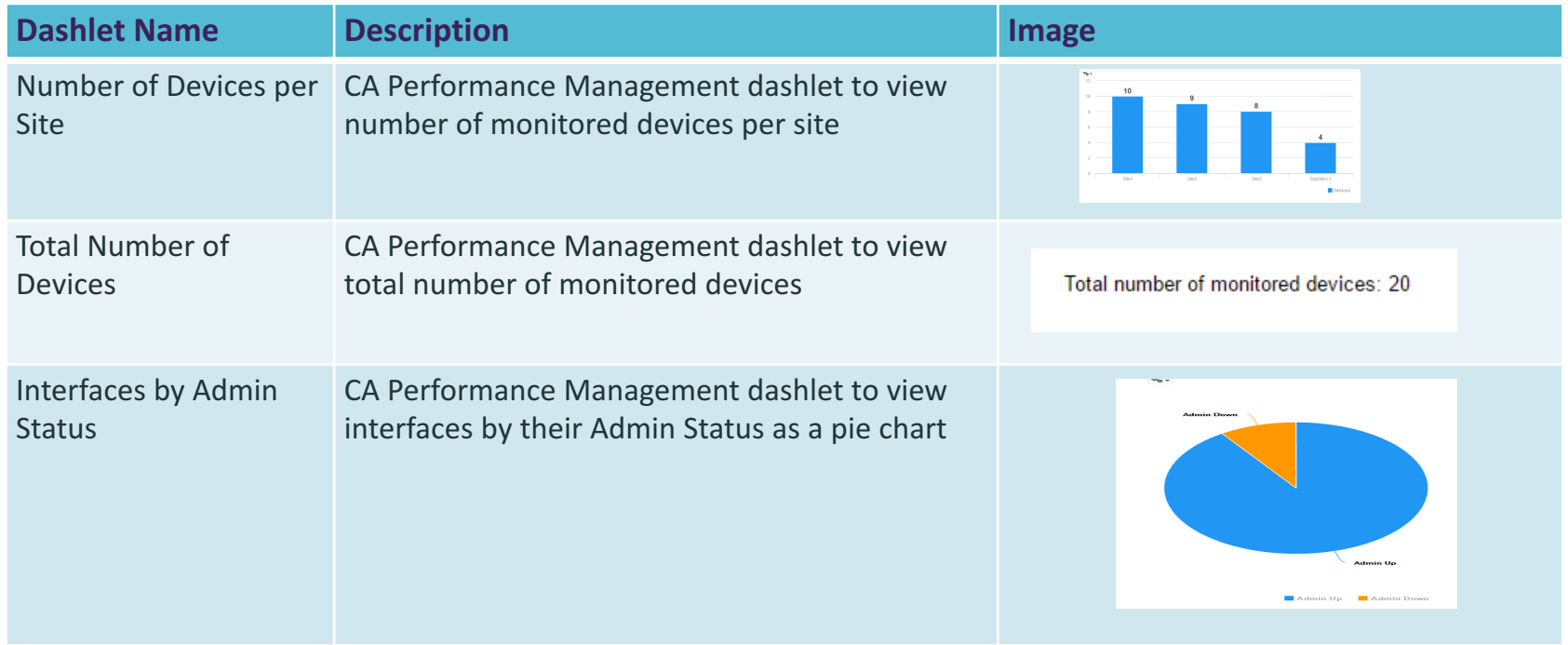

### **Overview for CA Unified Infrastructure Management**

- Probe based deployment model
- Single sign on via UMP
- CA UIM users and *'accounts'* automatically synchronized to CABI users and '*organizations*'
- $\blacksquare$  Out-of-the-box context aware dashboards with drilldown and drill across type rich features
- For CA UIM 8.5.1, we also have technology specific dashboards:
	- $-$  AWS, Docker, Nutanix, OpenStack, SAP
- Ad hoc reporting against CA UIM data

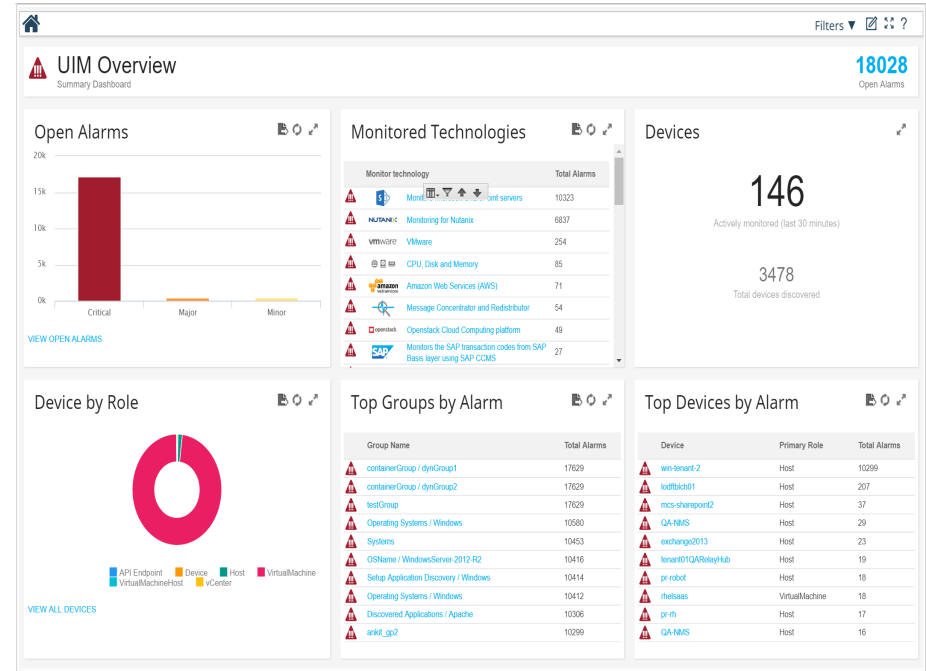

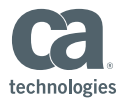

### **CA Unified Infrastructure Management Dashlet Examples**

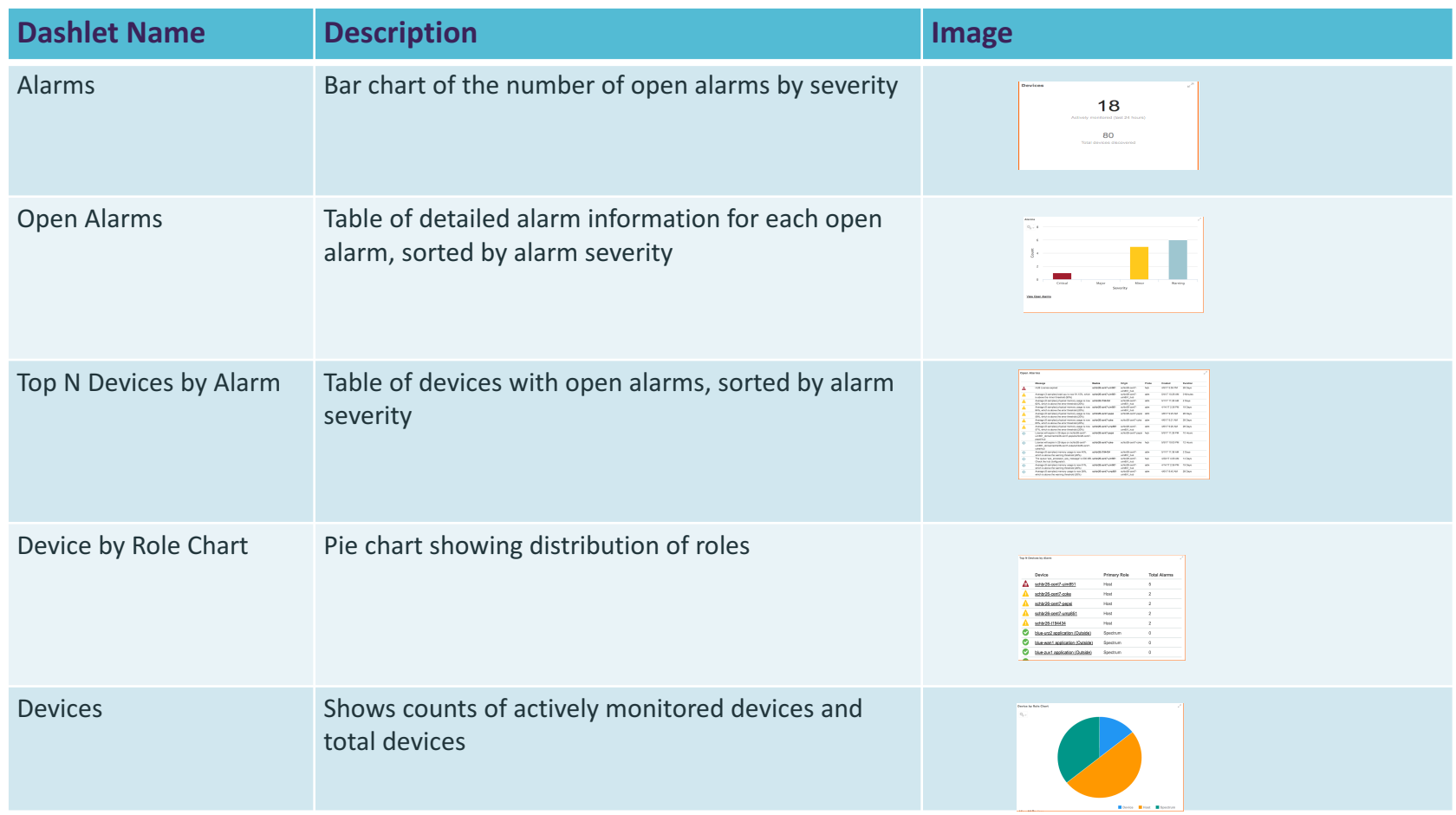

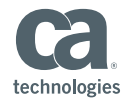

#### Ad-Hoc Reports in CA Unified Infrastructure Management *Introduction to Data Sources and Domains*

- For alarms, devices and groups, we can use the 'UIM Domain'
- For QoS data we can use the 'Single QoS Topic'; constrained to source, target and QoS
	- $-$  Limited to a single device

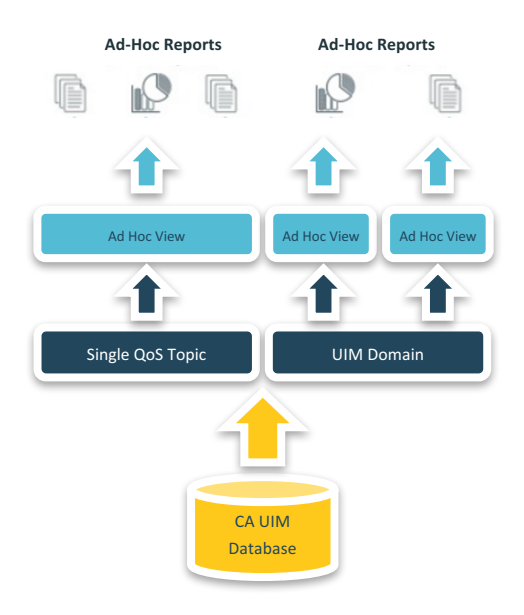

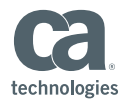

## **Overview for CA Service Operations Insight**

- Report capability introduced from CA Service Operations Insight 4.0 CU1
- CA Service Operations Insight users and '*accounts'* automatically synchronized to CA Business Intelligence users and '*organizations*'
- More than 16 reports shipped out-of-the-box
- Out-of-the-box dashboards/dashlets for business services and alarm queues

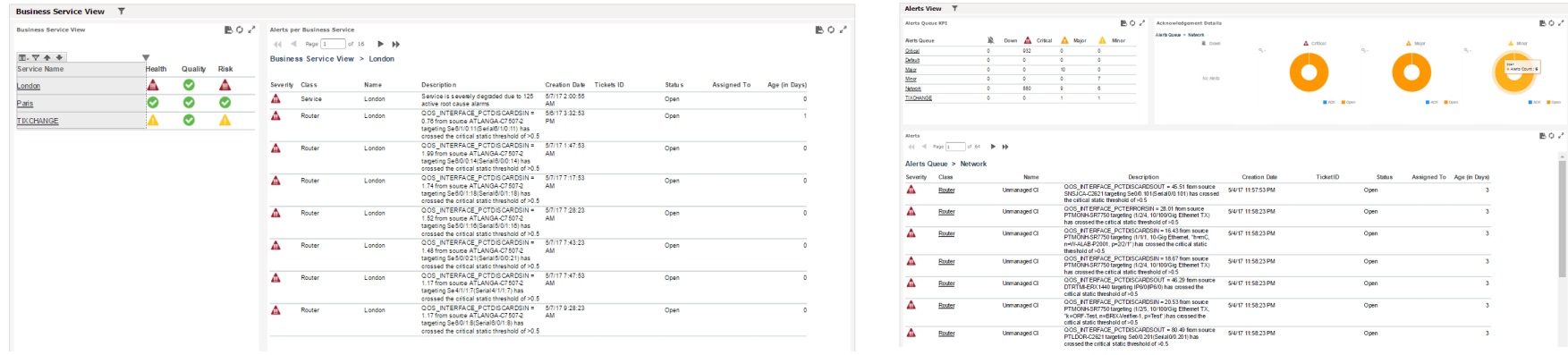

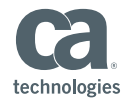

#### **CA Service Operations Insight Dashlet Examples**

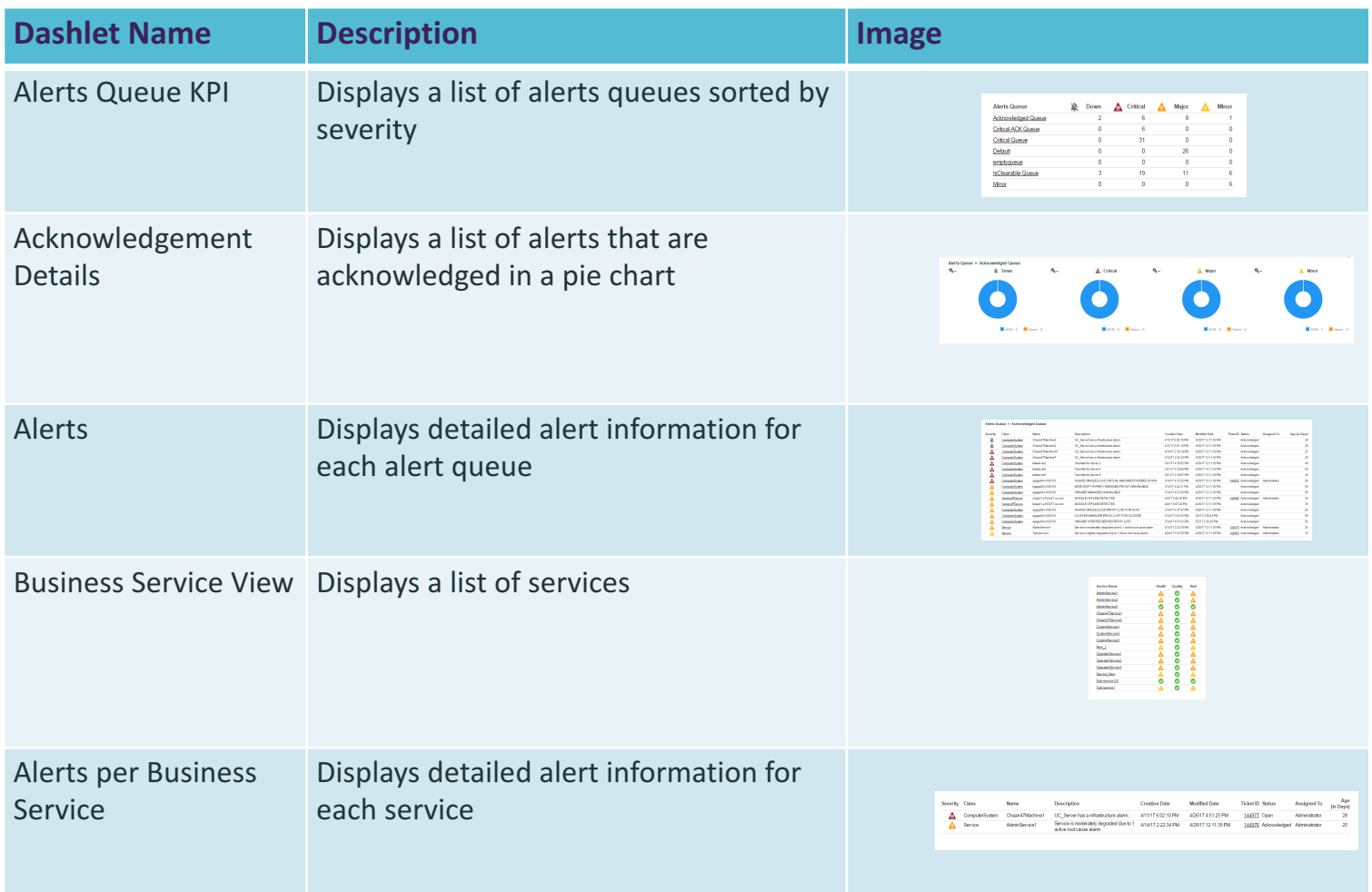

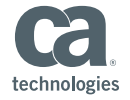

# **Known Limitations & Documentation**

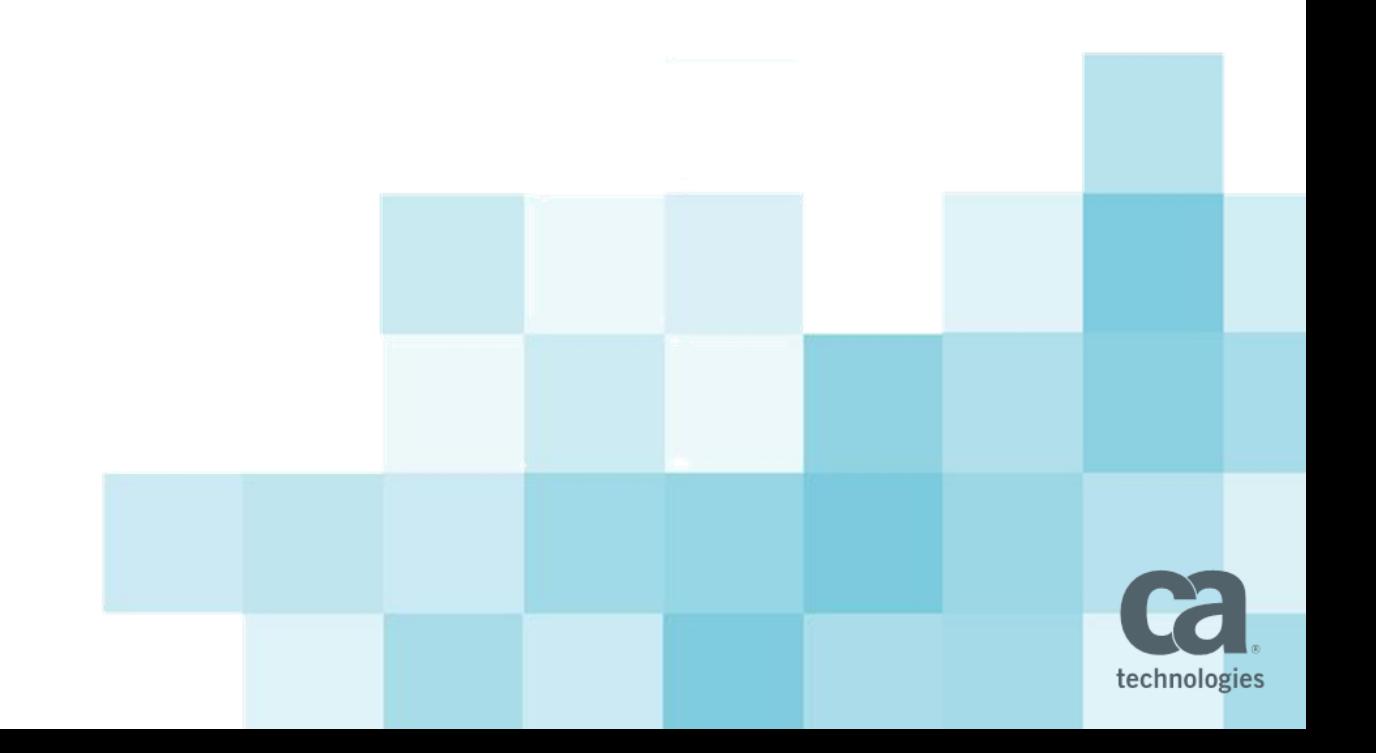

### **Known Limitations**

- LDAP not supported
- Java class path length issues on Windows
- Fresh installation of Unified CABI Server needed
	- Upgrade from previous Jasper Soft CABI not supported

#### **Documentation link:**

• Unified Dashboards and Reporting for Infrastructure **Management** 

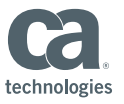

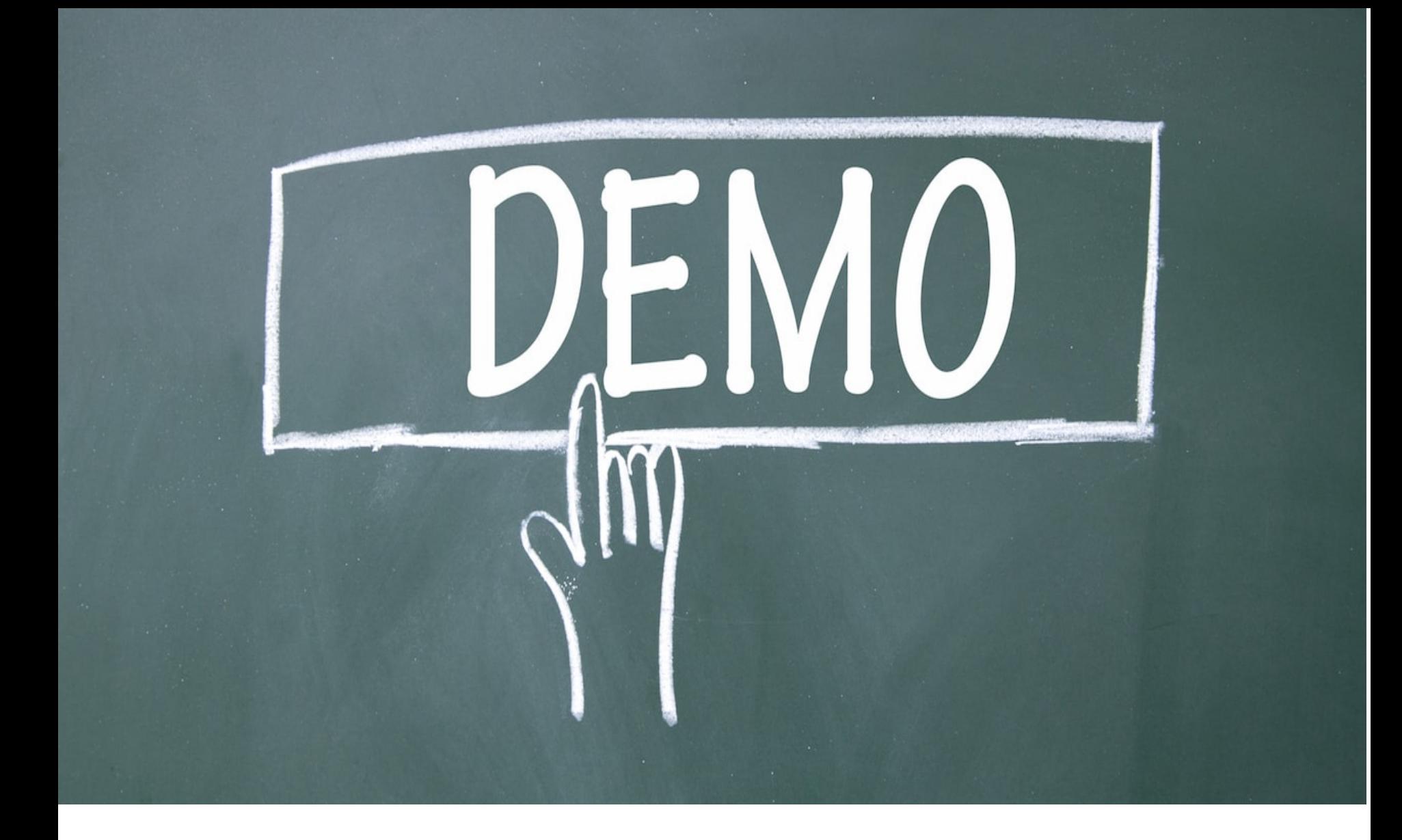

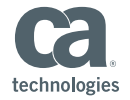

© 2017 CA. All rights reserved.

# Roadmap

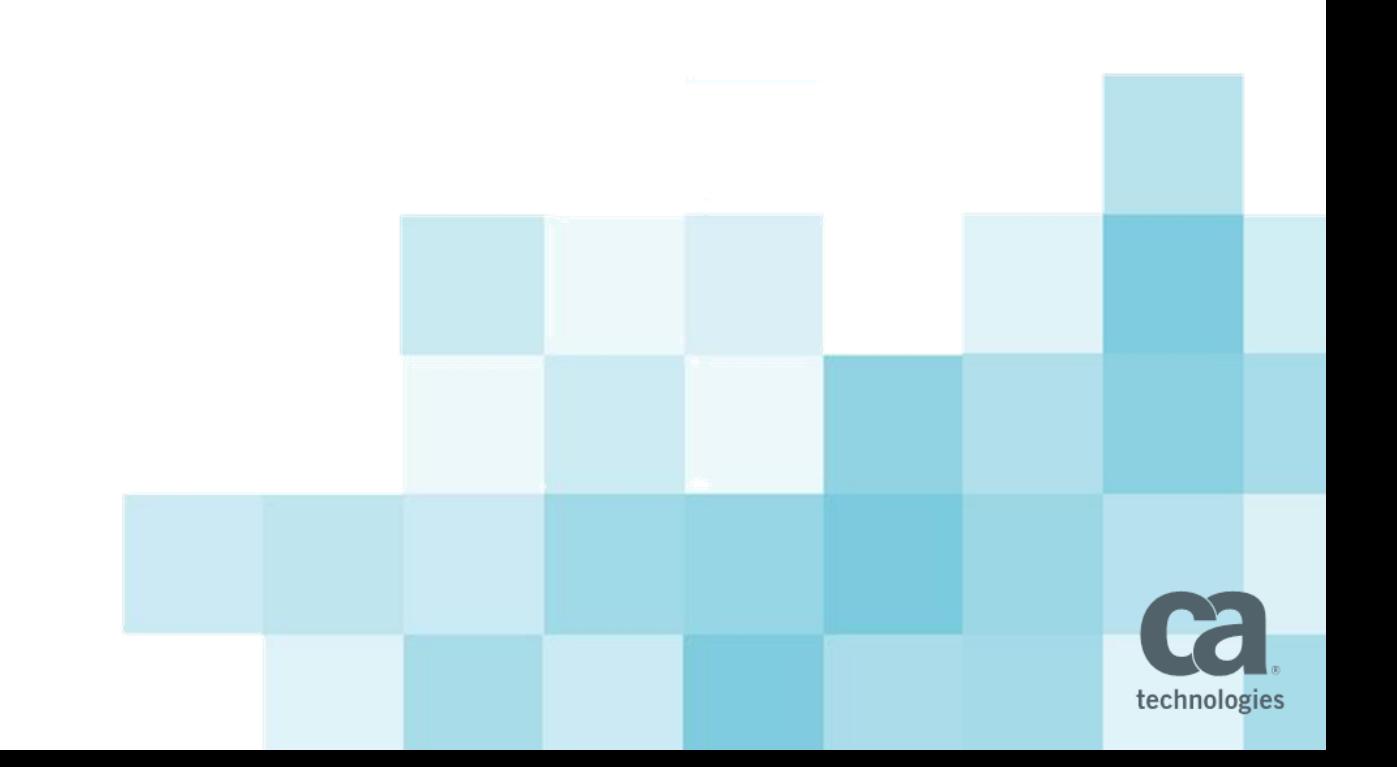

### What's next

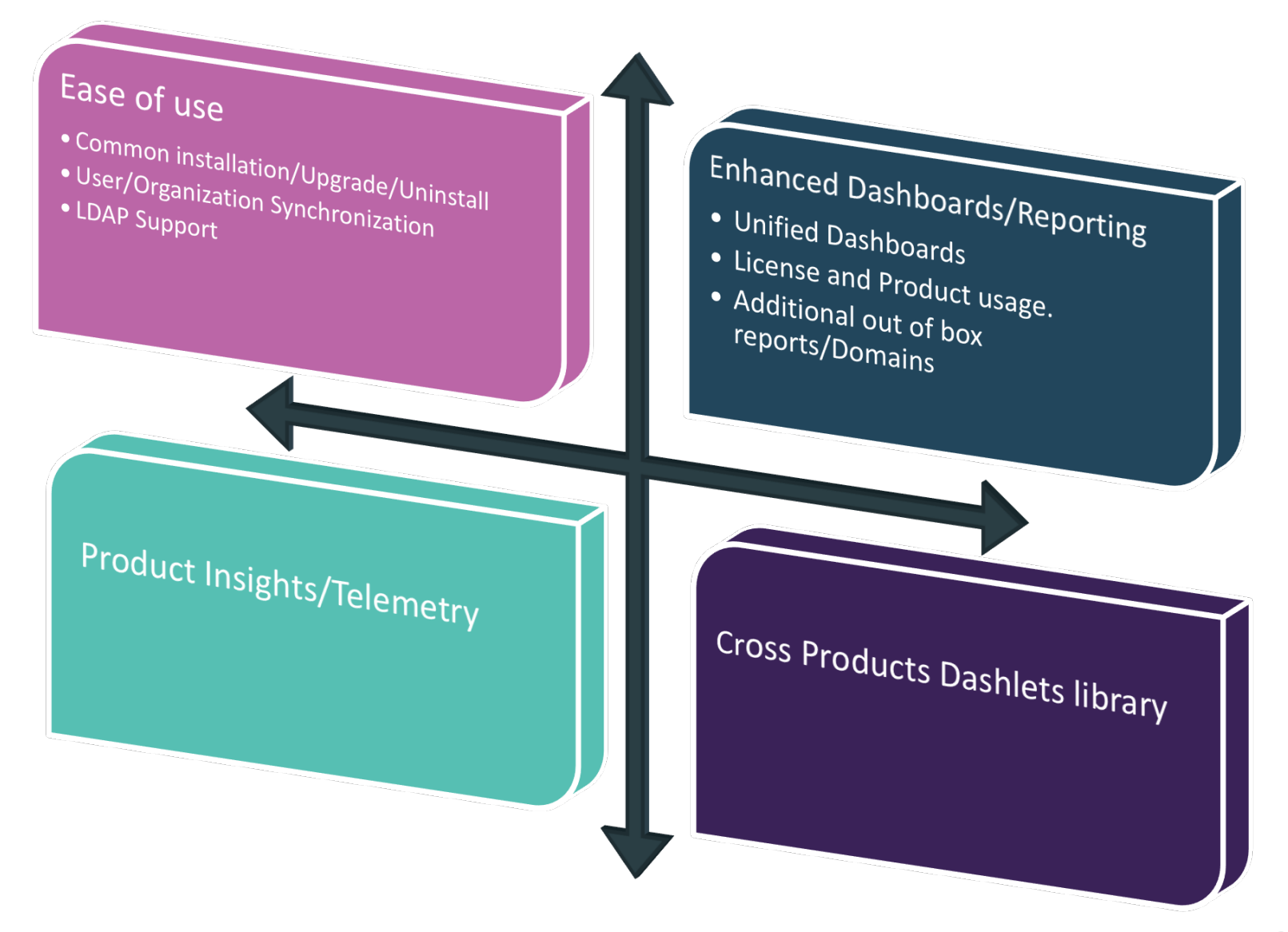

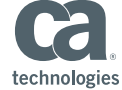

© 2017 CA. All rights reserved.

## Questions?

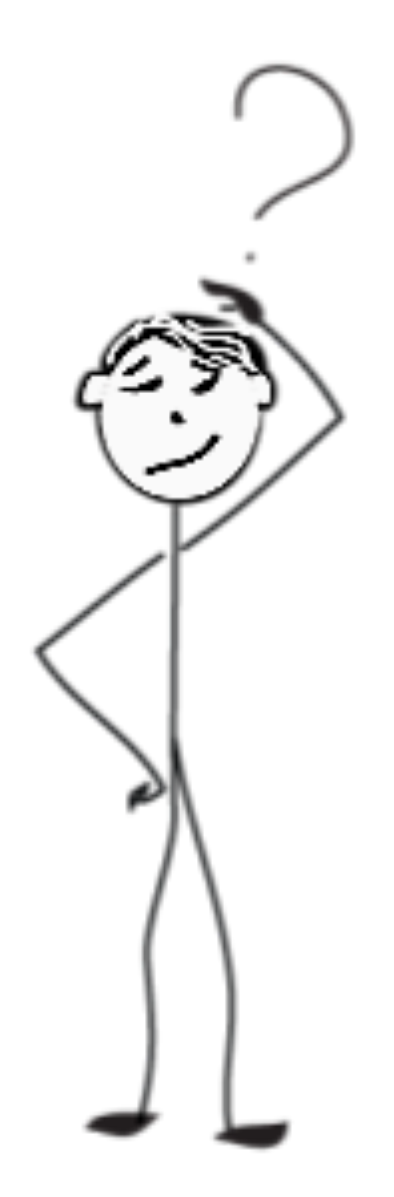

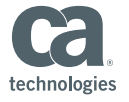

© 2017 CA. All rights reserved.